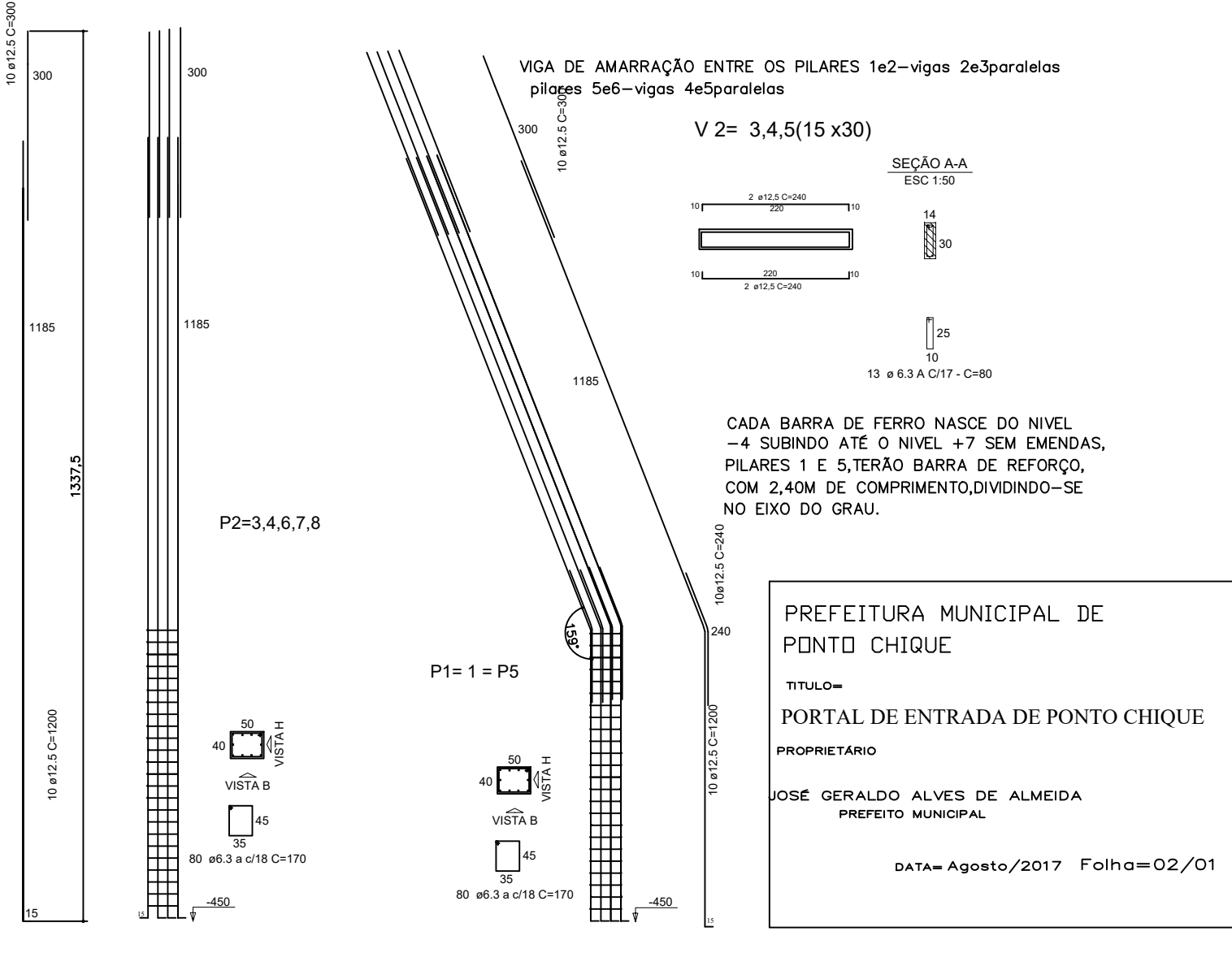

FOLHA<sub>2</sub>